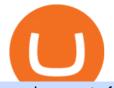

moving crypto from coinbase nuls cryptocurrency email binance support top 5 brokerage firms stacks toke

https://i0.wp.com/files.ambcrypto.com/wp-content/uploads/2021/11/01191653/Decentraland-MANA-19.08.28 -01-Nov-2021.png?ssl=1|||Facebooks Meta rebrand and how it can affect MANA ...|||3840 x 1300 https://i.pcgs.com/s3/cu-pcgs/Articles/20200819-stacks/sm/178407991.jpg|||The Stacks Bowers Galleries August 2020 Ancient and World ... |||1200 x 803 https://files.ambcrypto.com/wp-content/uploads/2021/07/06105207/photo-1622538417667-752125cf81f8-e16 25636370431.jpg|||'Its way more realistic that Cardano' will move to this ...|||1200 x 799 https://external-preview.redd.it/kfI3c7sfV73AH0FXS5Wmae7DVtUVAJcr2K9mVZw\_d8g.jpg?auto=webp&a mp;s=a1aa50fe96f02c8b6bfbbda3af3926012eea50db|||Nuls public mainnet test - 31st of march : CryptoCurrency|||1080 x 1920 What Is Binance USD(BUSD)? Your Ultimate Guide Currency.com 3 Ways to Contact Binance - Followchain https://wazirx.com/blog/wp-content/uploads/2021/12/NULS\_USDT.jpg|||NULS/USDT buying and selling on WazirX - WazirX Weblog ... |||1920 x 1280 https://assets-global.website-files.com/5e52f54a258ffe7df38d60bb/5e52fd3a16879c0637c83cee\_word-image-9.png|||Binance Cryptocurrency Exchange Guide - To Easily Manage ...||2500 x 1462 Top 10 Stock Brokerage Firms: Best Rated Online Brokers 2022 https://public.bnbstatic.com/image/cms/article/body/202101/65881a1ff0eed9a2d23535e74bd588d9.png|||How to Buy Cryptocurrency on Binance P2P (web)? | Binance ... |||1600 x 833 https://2.bp.blogspot.com/-k4HffXpdLjU/Wk2yi3w-LUI/AAAAAAAACCw/RvQgaJpVrbMo9yFBY8BTC0 W9\_HGMb2eDgCLcBGAs/s1600/Binance.png|||Binance Account Locked? Google 2FA authentication problem ... |||1600 x 1237 What is Spot Grid Trading and How Does it Work? 1. Log in to your Binance account and click [Trade] -[Strategy Trading] - [Spot Grid]. Select a trading pair. Before you set up a strategy, you need . 2. Select either the [Arithmetic] or [Geometric] mode. Set the grid parameters, including the . A Beginners Guide to Futures Trading (Website) Binance https://thumbs.dreamstime.com/z/nuls-vector-logo-blockchain-open-source-project-which-highly-customizabl e-modular-infrastructure-crypto-currency-114190294.jpg|||Nuls Vector Logo. Blockchain Customizable Modular ...|||1300 x 1390 How To Move Cryptocurrency From Coinbase To Wallet Protrada http://www.ictbusiness.biz/media/ilustracije/depositphotos-dolar-bitcoin-ethereum-litecoin-kriptovalute.jpg|||C oinbase Buys Paradex in Push to Expand Crypto Coin ... ||1200 x 800 https://crypto-wallstreet.com/wp-content/uploads/2021/08/bitcoin-adoption-2.jpg|||Coinbase Expands Crypto Purchases to Debit Cards Linked to ... |||1365 x 800 https://public.bnbstatic.com/20200624/9f32002e-5954-4d93-810f-6f38793ab8b1.png|||Introducing Binance Access: Native Fiat-to-Crypto Exchange ... |||1600 x 900 Gutscheine Review 2021 - Get a 20% Fee Discount https://www.worldfinance.com/wp-content/uploads/2014/04/Medical-tourism.jpg|||Medical tourism pumps blood back into multiple economies ... ||1024 x 768 https://whitepaperdatabase.com/wp-content/uploads/2018/03/HTMLCOIN-HTML-Whitepaper-1024x1018.jp g|||Whitepaper Database Cryptocurrency ICO Whitepapers|||1024 x 1018 https://thumbs.dreamstime.com/z/san-francisco-us-may-graph-increasing-trend-nuls-cryptocurrency-illustratio n-green-candles-bar-raising-california-usa-147520861.jpg|||SAN FRANCISCO, US - 9 May 2019: A Graph Of Increasing ... |||1600 x 1156 https://2.bp.blogspot.com/-Z-1wJI25Zhg/W\_bi1rdlOLI/AAAAAAAAAE/zCYvLpMDMEEUhU\_9mRZsRv oXbdNs0wPkQCLcBGAs/s1600/%252B1-844-617-9531.jpg|||How to fix Binance Authentication issues -Customer Support |||1131 x 1600 https://external-preview.redd.it/QPVZcfz6z4H6ZOx7omC4uSZWrzuM4wbwNmY2x9Cdugg.png?auto=webp

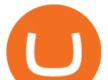

&s=daaa5dc3be024aa7ab2edf03c1fe496690234585|||How do I connect my wallet to Binance? : binance|||1276 x 1182

http://c.asstatic.com/images/4360535\_637317203089119414-slide1\_fs.png|||Binance Support Number + 1.844-948-0641 ) Binance ...||1200 x 900

https://cryptoglobe.s3.eu-west-2.amazonaws.com/2020/05/coinbase\_pro\_screenshot\_-\_september\_2019.png||| DASH to Be Listed on Coinbase Pro | Cryptoglobe|||1911 x 927

https://www.numismaticnews.net/.image/t\_share/MTc3NTM3NzE3ODcyMTA5MDE4/1\_argentina-8escudos -1830-ra-p-larioja-a.jpg|||Stacks Features Rare Latin American Gold for NYINC ...||1200 x 1181

https://global.bittrex.com/wp-content/uploads/sites/2/2020/06/Asset-1@4x.png|||Explore Bittrex Global's Coins & amp; Tokens Available Now ...||3358 x 2710

https://1.bp.blogspot.com/-bK5-YJ-Kkws/XgWBIxOIgHI/AAAAAAAAAAAACc/4IEE6EYSIgMtH7K5JoA1rBbr Ipc9CdDcwCLcBGAsYHQ/s1600/bitcoin-495993\_1920.jpg|||Binance customer service 1-833-993-0690|||1600 x 1063

https://cryptofonts.com/img/icons/nuls.svg|||CryptoFont - Cryptocurrency icons and webfont|||2500 x 2500 What is Spot Grid Trading and How Does it Work? Binance Support

https://i.pinimg.com/originals/4b/5a/cc/4b5acc618eddafccfb8282cc5c9022e4.jpg|||Two of the Biggest Bitcoin Whales on Record Are Moving ...||1365 x 800

Open the Coinbase Wallet app on your chosen device. Tap the settings icon located at the bottom of your screen. Select transfer. Choose and select the appropriate crypto coin currency. Type-in the amount you intend to transfer. Select continue. Follow the set of instructions that will appear and complete the process.

https://platoblockchain.net/wp-content/uploads/2021/02/vast-bank-coinbase-partnership-sees-the-bank-complete-end-to-end-crypto-transactions.jpg|||Vast Bank-Coinbase Partnership Sees the Bank Complete End ...|||1300 x 776

https://cimg.co/w/articles-attachments/0/5d9/81fa2d96df.jpg|||When Will Bitcoin Price Hit Its Next Big Peak? How High ...||1256 x 835

Stacks (STX) Search Trends. There is a correlation between price appreciation and public interest in cryptocurrencies, such as Stacks. Many cryptocurrency investors use Google Trends, which measures the volume of web searches for a particular topic over time, as a tool to gauge whether public interest is increasing or decreasing for a particular cryptocurrency.

Ergo (ERG) price today, chart, market cap & amp; news CoinGecko

https://thumbs.dreamstime.com/z/business-concept-coin-stacks-tablet-news-paper-financial-graph-stat-backgr ound-77306604.jpg||Business Concept, Coin Stacks And Tablet On News Paper ...||1300 x 953

Ergo is a Proof-of-Work (PoW) blockchain with advanced cryptographic features and infrastructure including a UTXO (unspent transaction outputs) model that is more similar to Bitcoin's transaction model than the Account model used for Ethereum. Using the UTXO model Ergo calculates wallet balances based on aggregate transaction history, tracing each distinct portion of cryptocurrency back to its purchase origin to maintain an immutable ledger.

http://bitcoin-exchange.uk/wp-content/uploads/2020/04/best-cryptocurrencies.jpeg|||The best cryptocurrencies - rankings - new top ...|||2048 x 1365

https://www.telegraph.co.uk/content/dam/telegraph-connect/small-business/A-stack-of-one-pound-coins-xlarg e.jpg||Invoice financing explained: is it suitable for your business?|||1280 x 800

https://c8.alamy.com/comp/RGTJ74/nuls-nuls-the-logo-of-cryptocurrency-or-market-emblem-RGTJ74.jpg|||N uls Stock Photos & amp; Nuls Stock Images - Alamy||1300 x 1390

https://btcpeers.com/content/images/size/w1000/2020/12/Screenshot--42-.png|||How does Binance Margin Trading work?|||1056 x 837

https://coinerblog.com/wp-content/uploads/2021/01/How-Xbox-Changed-Their-Homepage-Every-Year-for-th e-Past-18-Years-Hacker-Noon.png|||How Xbox Changed Their Homepage Every Year for the Past 18 ...|||1705

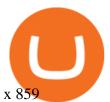

https://s3.tradingview.com/q/QC5z1V48\_big.png|||Binance Burn History - Cz Binance On Twitter When You Burn ...||1392 x 839

https://cryptopulses.com/wp-content/uploads/2021/07/Bitcoin-BTC-Tumbles-below-50k-After-Biden-Unveils -Tax-Plan.jpg|||Bitcoin Inflow Reaches 5-Month High as 40,000 BTC Move ...|||1300 x 776

https://1401700980.rsc.cdn77.org/data/images/full/100143/dogecoin-price-prediction-meme-crypto-gets-coinb ase-boost-amid-crash-recovery.jpg|||Dogecoin Price Prediction: Meme Crypto Gets Coinbase Boost ...|||1500 x 1000

https://everybithelps.co.uk/wp-content/uploads/2021/07/Screenshot-2021-07-13-at-10.01.26.png|||How to Delete your Binance Account (2021)||1286 x 1244

https://i.redd.it/jgwi8a9rwoo61.jpg|||I wrote to the support because I cannot make withdrawals ...|||1125 x 2436 https://jokercryptonews.com/wp-content/uploads/2021/08/Is-Ethereum-Classics-rally-too-good-to-last.png|||Is Ethereum Classic's rally too good to last ...||3840 x 1300

https://blockonomi-9fcd.kxcdn.com/wp-content/uploads/2018/06/nexo-binance.jpg|||Nexo to Support Binance BNB Token for Crypto Cash Loans|||1400 x 933

https://f.seedly.sg/assets/files/000/010/591/original/5c9d144415d571fec8f5fda432371a858536f209.PNG?161 7176044|||How do you link your xfers account to your binance ...||1615 x 803

https://static.cryptohopper.com/images/news/uploads/1597137312-how-does-binance-p2p-s-escrow-service-w ork.png|||How Does Binance P2Ps Escrow Service Work?|||1600 x 900

https://c8.alamy.com/comp/D50TF0/gold-coin-stack-isolated-on-white-D50TF0.jpg|||gold coin stack isolated on white Stock Photo: 54723620 ...|||1300 x 1390

Ergo (ERG) Price, Charts, and News Coinbase: ergo coin .

https://www.worldpropertyjournal.com/news-assets/Top-Middle-East-property-investment-locations-for-UAE -HNWI.jpg|||61 Percent of UAE's Ultra Wealthy Set to Invest in Global ...||1455 x 929

On top of this, Stacks was the first cryptocurrency to receive SEC qualification for a sale in the United States, allowing it to launch a \$28 million Reg A+ sale cash offering for its STX tokens in July 2019.

https://investingheads.com/wp-content/uploads/2021/06/coinbase-pro-launch.jpg|||Coinbase Effect Incoming? Top Crypto Exchange Listing ...|||1365 x 800

https://engamb.sfo2.digitaloceanspaces.com/wp-content/uploads/2020/11/08031938/brian-mcmahon-vu7on-6-HLM-unsplash-e1604785800817.jpg||How Tether is key to turning profits in Bitcoin's volatile ...||1200 x 800 https://99bitcoins.com/wp-content/uploads/2021/08/Coinbase-buys-bitcoin.png||Coinbase Buys \$500M in Crypto||1920 x 1080

How Does Binance Coin Work and What Technology Is Behind It? BNB is built on Ethereum blockchain and uses ERC20 tokens which can store and hold value. However, you can't mine tokens as they have been pre-mined and distributed through ICO. Tokens in circulation are used for discounted trading on Binance Exchange.

Bittrex Global

https://www.cybavo.com/img/cms/binance-smart-chain.png|||CYBAVO - CYBAVO Announces Binance Smart Chain (BSC) Support||1600 x 900

Bittrex International Update & amp; Bittrex Global Launch by .

To transfer crypto from your Coinbase.com account to your Coinbase Wallet Open Coinbase Wallet on your mobile device. Tap to go to your Settings . Tap Buy or Transfer. Select the supported crypto. Enter the amount you want to transfer then tap Continue. Follow the remaining steps to complete your transfer.

Support Center - Binance

The Stacks Foundation is pleased to announce that Upbit, the largest digital asset exchange in Korea, will be listing the STX token. Were excited to see more STX token access worldwide, especially in Korea where this already a very active Stacks community.

The Nuls price is forecasted to reach \$0.8321428 by the beginning of February 2022. The expected maximum

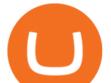

price is \$1.0401785, minimum price \$0.7073214. The Nuls price prediction for the end of the month is \$0.8321428. Nuls price prediction for March 2022 The Nuls price is forecasted to reach \$0.8338955 by the beginning of March 2022.

https://cryptogazette.com/wp-content/uploads/2020/03/12-1536x1023.jpg|||Crypto Adoption Intensifies: Coinbase Reveals Support For ...||1536 x 1023

https://i2.wp.com/ambcrypto.s3.amazonaws.com/wp-content/uploads/2021/02/11115850/4297730e9bf0c81bb a8dd5e7b272fdd96b8347ec24afec7addada4d2aafda4c5\_1613008820032\_btc1.png?resize=2605%2C909&am p;is-pending-load=1#038;ssl=1|||How bullish really are Ethereum, Chainlink? Crypto Timeless|||2605 x 909 The second way to contact Binance is via Twitter. Binance has a Twitter account for customer support @BinanceHelpDesk. Firstly, navigate to their Twitter profile. Once youre on the Binance Customer Support Twitter profile, you can send a direct message to them. Click on the mail icon to open a conversation with them.

https://cryptocapers.com/wp-content/uploads/2018/01/coinbase-having-paypal-problems.png|||Coinbase Having Problems With PayPal - Crypto Capers|||1594 x 779

https://www.gtreview.com/wp-content/uploads/2014/11/Gold-coins-stack-currency.jpg|||Heap of gold coins | Global Trade Review (GTR)|||3888 x 2592

How to Contact the Binance Support Team [Explained .

https://ambcrypto.s3.amazonaws.com/wp-content/uploads/2021/06/09122139/5efc2e36062f1af18a9eee43ef44 962d14cb4026309a24b3ca4e228485617382\_1623118641311\_ethnvt2.png|||Are there signs of Ethereum capitulating? Then what ...|||3922 x 1354

Go to the Settings page - Log in to your Bittrex Global account and open the site menu by tapping on the menu icon in the top right. On the site menu, tap on Settings to open the list of sub-pages. Tap on the Two-Factor Authentication link. Back up your Security Key - It is extremely important to save your Security Key in a safe place.

What Is Ergo (ERG)?

https://cryptodailycdn.ams3.cdn.digitaloceanspaces.com/uploads/2020/01/coinbase.jpg|||Coinbase Pro Now Supports Cosmos (ATOM) - Crypto Daily|||1088 x 816

https://public.bnbstatic.com/image/cms/article/body/202108/0a08ecfdf6045f969d46dc695ce902c9.png|||How to Find My Transaction ID (TxID) | Binance Support|||1374 x 814

https://www.worldfinance.com/wp-content/uploads/2014/08/HP-sues.jpg|||HP to sue Deloitte over Autonomy deal | World Finance|||1024 x 768

https://files.ambcrypto.com/wp-content/uploads/2021/08/01122123/supply-on-exchanges.png|||For a trader, is Shiba Inu [SHIB] still worth counting on ...||3840 x 1300

https://public.bnbstatic.com/image/cms/article/body/202107/c0e62b7d559ae6e929ccd28d93a1cfea.png|||How to Generate Binance Account Statements | Binance Support|||1446 x 1348

Binance.US

How do I transfer Bitcoin from Coinbase to hardware wallet?

https://micky.com.au/wp-content/uploads/2021/05/1\_wOi7omUotMmYXaO2TfHHHA.png|||StackOS launches program to tap full potential of their ...||1920 x 1200

https://btcmanager.com/wp-content/uploads/2020/04/KuCoin-to-Become-the-Third-Major-Exchange-to-List-Blockstacks-STX-Token.jpg|||KuCoin to Become the Third Major Exchange to List ...|||1300 x 776

A Beginners Guide to Futures Trading (Website) 2020-06-30 08:49. Binance Futures (web)\_EN. 3:15. Click this video to learn how to start your futures trading on Binance Web. In futures trading, you can participate in market movements and make a profit by going long or short on a futures contract. By going long, a trader buys a futures contract with the expectation that it will rise in value in the future.

https://gogumnut.com/wp-content/uploads/2021/06/what-is-crypto-mining-cryptomining-farm.jpg|||Crypto Links gogumnut.com||1600 x 1000

Ergo+crypto+market+cap - Image Results

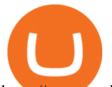

https://www.worldfinance.com/wp-content/uploads/2014/05/Prime-Minister-Hailemarian-Desalegn.jpg|||Mood ys gives Ethiopia an inaugural credit rating | World ...||1024 x 768

https://technofibian.com/wp-content/uploads/2021/12/Some-Salvadorans-claim-funds-are-missing-from-their-Chivo-wallets.jpg|||Some Salvadorans claim funds are missing from their Chivo ...||1160 x 773

Creating a Bittrex Global Account Bittrex Global

https://mainbloq.io/wp-content/uploads/2018/12/major-us-crypto-exchange-coinbase-adds-cash-withdrawals-t o-paypal.jpg|||Coinbase Cryptocurrency Exchange Adds Cash Withdrawals to ...||1480 x 986

Nuls (NULS) Price Prediction 2022, 2023, 2024

https://support.cryptact.com/hc/article\_attachments/360078248931/EN-3-trade-hist-detail.png|||How To Download Trade History From Binance|||1034 x 956

https://blog.vectorcrypto.com/wp-content/uploads/2021/04/Chart-Trading-BNB-BUSD-1536x829.jpg|||How Does The BNB Token Work? Learn the History of Binance ...||1536 x 829

https://stopdrm.info/wp-content/uploads/2020/07/bitcoin-3024279\_1920-1600x900.jpg|||Cryptocurrency : quels sont les dangers ? - stopdrm.info|||1600 x 900

Potential phishing email. Got an email out of the blue from "Binance.US Customer Experience" binance.us@express.medallia.com. "We hope we were able to resolve your inquiries." yadda yadda. "Powered by Medallia". Well I haven't reached out to Binance support in well over a year so this is going straight to the spam folder, marked as phishing.

Top 10 Investment Banking Companies in India Topcount

https://i0.wp.com/appreneurinvestor.com/wp-content/uploads/2017/05/Screen-Shot-2017-05-23-at-3.26.28-P M-1.png?resize%5C%5C%5C%5C%5Cu003d1024,572|||How To Move Bitcoin From Coinbase To Ledger Wallet | How ...||2416 x 1350

https://qns.com/wp-content/uploads/2020/09/og-image-YKQuVT.tmp\_-1536x768.png|||Binance Support phone number 1-844-986-0660 binance ...|||1536 x 768

Bittrex Global LinkedIn

http://newrytimes.com/wp-content/uploads/2012/03/7332969-stacks-of-one-pound-coins.jpg|||7332969-stacks-of-one-pound-coins | Latest Newry News ...||1200 x 795

https://buyandhold100crypto.com/wp-content/uploads/2017/12/Screen-Shot-2017-12-14-at-15.01.12.png|||Ho w to sing up Binance | Buy and Hold 100 Crypto|||1238 x 1060

https://cryptodesknews.com/wp-content/uploads/2020/08/Money-Dollars-Benjamins-100.jpeg|||\$150 Million in ONT Tokens are Being Staked on Ontology, a ...||1280 x 960

Real Estate Investing - Invest with Transparency

https://www.numismaticnews.net/.image/t\_share/MTc2MDc4NzA1MTM4NzM4NjAx/stacksbowers1.jpg|||Bri tish gold tops at Stacks Bowers - Numismatic News|||1200 x 1200

https://globalcoinreport.com/wp-content/uploads/2018/06/DLive1.jpg|||The Largest Decentralized Streaming Platform, Blockchain ...||4200 x 1994

https://www.worldfinance.com/wp-content/uploads/2014/07/Indian-budget.jpg|||Indias budget gets mixed reviews, Indonesia surges post ...||1024 x 768

NULS is a public, open-source, community-driven project. Our future is built upon the strength and security of decentralized blockchain technology and the NULS Foundation to ensure the cooperation and success of our partners and ecosystem.

Ergos market cap currently sits at \$138,043,000.00 USD, holding up for a market cap rank at #361. Ergo ranks no 361 in the market capitalization of Ergo is at \$138,043,000.00 and its volume for 24 hours is \$1,986,010 . 32.01 M Ergo are under circulation, with total supply of 35.32 M and the Maximum supply of 97.74 M.

https://protos.com/wp-content/uploads/2021/04/Screenshot-2021-04-08-at-13.47.40-1.png|||Coinbase, Square, Fidelity form crypto 'innovation council ...||1552 x 860

https://m.foolcdn.com/media/affiliates/images/Woman\_following\_upward\_trending\_line\_on\_graph.width-120 0\_iIWkZbZ.jpg|||This Crypto Has Gained Over 1,800% in 2021. Should You Buy?|||1200 x 798

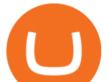

Stacks Coin Price & amp; Market Data. Stacks price today is \$2.01 with a 24-hour trading volume of \$29,463,736. STX price is down -6.2% in the last 24 hours. It has a circulating supply of 1.1 Billion STX coins and a total supply of 1.82 Billion. If you are looking to buy or sell Stacks, Binance is currently the most active exchange.

http://c8.alamy.com/comp/KGEM4M/one-pound-coin-coins-stack-stacks-KGEM4M.jpg|||One pound coin coins stack stacks Stock Photo, Royalty ...|||1300 x 971

Since its launch, ergo (ERG) token price achieved its ATH on 16 Dec. 2017 at \$22.37, followed by a three-year gap under \$5, to currently settling at \$10. Given that the ERG token has a relatively small market cap, at \$327.64 million, it is not surprising to see wild price fluctuations.

https://bnbsmartchain.com/wp-content/uploads/2020/07/3-Tips-to-Protect-Your-Bitcoin-Crypto-Assets-From-t he-Binance-Customer-Support-Team.png|||3 Tips to Protect Your Bitcoin & amp; Crypto Assets: From the ...||1600 x 900

https://cryptocurrencyfacts.com/wp-content/uploads/2021/05/binance-chain-chart-platform-1536x861.jpg|||Ho w to Look at Binance Chain Charts|||1536 x 861

https://gems24h.com/wp-content/uploads/2021/07/Bitcoin-Dogecoin-UNI-Price-Analysis-06-July.png|||Bitcoi n, Dogecoin, UNI Price Analysis: 06 July - Gems24||1783 x 809

UT 84111 4 Northwestern Mutual Financial (801) 533-8444 P 111 E. Network Broadway, www.nmfn.com/saltlakegroup (801) 359-7330 F Ste. 1400 Salt Lake City, UT 84111 5 Merrill Lynch Smith Inc. (801) 535-1300 P 60 E. South www.ml.com (801) 355-3410 F Temple, Ste. 200 Salt Lake City, UT 84111 6 Wells Fargo (800) 246-1000 P 299 S. Main www.wellsfargo.com/investing (801) 246-1134 F Street Salt Lake City, UT 84111 7 Edward Jones (801) 274-5266 P 3945 S. edwardjones.com (888) 288-3214 F Wasatch Blvd .

https://howtomine.co/wp-content/uploads/2017/12/image10.png|||How To Move Bitcoin From Coinbase To Ledger Nano S How To ...||1920 x 965

The 5 Largest Brokerage Firms in 2021 Portfolio Management.

https://academy.binance.com/\_next/image?url=https:%2F%2Fimage.binance.vision%2Fuploads-original%2F4 bcc666ff7fe46838bd6ca3b57f6d128.png&w=3840&q=100|||What Is QuickSwap and How Does It Work? | Binance Academy|||1600 x 900

You can earn the new token over a set period, usually 30 days. We often open trading of the token on the 7th day of farming, at which point you can immediately trade any tokens you have earned. The tokens you earn are calculated hourly, and you can harvest your pending rewards at any time. Basically, you get to accumulate a brand new coin, prior to (and after) a guaranteed listing on Binance.com, for free.

https://thumbs.dreamstime.com/z/nuls-coin-cryptocurrency-blockchain-icon-virtual-electronic-internet-money -cryptocoin-symbol-logo-nuls-coin-cryptocurrency-127253140.jpg|||Nuls Coin Cryptocurrency Blockchain Icon. Virtual ...||1600 x 1690

https://moneymodels.org/wp-content/uploads/2021/07/binance.jpeg|||Binance Business Model: How does Binance work and make ...||1410 x 792

https://insidebitcoins.com/wp-content/uploads/2019/04/60FC1F42-17F2-4372-94BB-D87191878EB1.jpeg|||D oes Binance Work In Canada / How To Margin Trade On ...|||2048 x 1206

https://i.redd.it/lm0chu0tygl61.jpg|||Please help, can't find where to download transaction ...|||1239 x 1432 https://www.worldfinance.com/wp-content/uploads/2019/07/Artificial-intelligence-financial-services-1832x13 74.jpg|||Top 5 financial services that are ripe for automation ...|||1832 x 1374

https://www.myfintechinvestments.com/wp-content/uploads/2020/02/Crypto-Review.png|||How To Buy Polkadot Crypto On Coinbase - Avoid Fees On ...||1193 x 905

https://btcmanager.com/wp-content/uploads/2019/03/Easily-transfer-crypto-from-Coinbase.com-to-your-Coinbase-Wallet.jpg||Coinbase Users Can now Move Cryptocurrency from Online ...||1300 x 776

https://cdn.decrypt.co/resize/1400/wp-content/uploads/2020/08/shutterstock\_1194616360-gID\_5.jpg|||DeFi Tokens BAL, REN Prices Rise On Coinbase Listing ...||1400 x 787

https://cryptobato.com/wp-content/uploads/2021/01/coinbase.jpg|||How much does Coinbase charge to

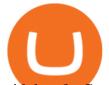

withdraw? - CryptoBato|||1400 x 933

https://ethereumnews.live/wp-content/uploads/2019/09/recruit.jpg|||Recruit Holdings Invests in Blockstacks STACK Tokens|||1996 x 1065

https://i2.wp.com/cryptoasia.thepakistanpost.net/wp-content/uploads/2021/11/Crypto-PakistanPost\_Logo.png? fit=1640%2C924&ssl=1||In a first, OpenSea crosses \$10 billion in total volume ...||1640 x 924

http://thecryptocurrencyforums.com/wp-content/uploads/2018/05/Coinbase-Pro-US-dollar-deposit.png|||Buyin g crypto with Coinbase Pro The Cryptocurrency Forums|||1510 x 934

https://thumbs.dreamstime.com/z/nuls-coin-cryptocurrency-blockchain-icon-virtual-electronic-internet-money -cryptocoin-symbol-logo-135441310.jpg|||Nuls Coin Cryptocurrency Blockchain Icon. Virtual ...|||1600 x 1689 Stacks ecosystem becomes first Web3 project on Bitcoin. Disney, Second Life, and K-pop step towards Meta. Canadian users are advised to close their accounts before March 1 by Bitfinex. Despite the latest market decline, NFT sales and blockchain games seek to rise. ICON contributes \$200M to the interoperability incentive program.

https://koinmilyoner.com/wp-content/uploads/2018/10/bitcoin-feature-1920x1280.jpg|||bitcoin ethereum ripple koin haber|||1920 x 1280

Stacks price today, STX to USD live, marketcap and chart .

https://tradesanta.com/blog/wp-content/uploads/2021/05/stocktokens\_main.png|||Binance Stock Tokens: What is it & amp; How does it Work?|||1776 x 1000

Ergo (ERG) live coin price, charts, markets & amp; liquidity

Stacks (STX) vs. Sovryn (SOV) [2021]

Binance Campus BUIDLer Program - Rewards & amp; Leaderboard (2021-11-22) 2021-11-22 Deposit a Minimum of \$50 in Your Futures Wallet and Trade Futures to Win Up to 500 BUSD 2021-11-22 Buy SHIB and Win DOGE Tokens - \$1,000 in DOGE to Be Given Away 2021-11-19

The Bit Podcast Episode 20 Evgeny Gaevoy. 30 Aug 21, by Bittrex Global Team. Read More. On the latest episode of The Bit, Stephen Stonberg sits down with Evgeny Gaevoy, Founder and CEO of automated crypto market making firm Wintermute, for a stimulating discussion around the gradually converging blend between the traditional financial space.

All customer support is handled via our support ticket system. To file a support ticket, navigate to the Submit a Request page. After submitting a support request, you will receive a confirmation email from support@binanceussupport.zendesk.com to confirm we've received your request and provide your ticket ID number. Please provide as much information as possible when creating your request, as this will help us to help you.

https://cdn.shopify.com/s/files/1/0064/5663/9540/products/57\_621bdd16-0045-4ea2-9120-64a1e15fd646\_137 7x1596.jpg?v=1569466627|||Stacks Auction Coin Catalog Classics Medio Henry Da Costa ...||1375 x 1596

https://blog.blockstack.org/wp-content/uploads/2018/12/blog.png|||Stacks token Archives Page 3 of 4 Stacks Blog - Apps ...|||1600 x 800

https://themarketperiodical.com/wp-content/uploads/2021/07/image-294.png|||STACKS price analysis: STX Token Price Jumps Almost 25% ...||1600 x 800

https://palmabot.com/wp-content/uploads/2020/05/binance-enter-user-data.png|||Binance PalmaBot|||1128 x 1068

https://cdn.publish0x.com/prod/fs/images/ac9ccab5a0a6836bcd7141c72ba2aabf849eb60e0ef3a8b43e7655bb4 85a2f80.jpeg|||Introducing the first of our strategic partners. # ...|||1920 x 1078

Buy Crypto In 3 Minutes - #1 in Security Gemini Crypto

https://c8.alamy.com/comp/AN82XR/stacks-on-new-zealand-1-gold-coins-AN82XR.jpg|||stacks on New Zealand \$1 gold coins Stock Photo: 15442654 ...|||1300 x 956

Customer Support Binance.US

https://bitcoinke.io/wp-content/uploads/2020/02/Binance-Community-Giveaway.jpg|||[BINANCE GIVEAWAY] Binance is Giving Away Over \$1,100,000 ...||1600 x 900

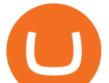

Choose whether you would like to create a Personal or Corporate account by selecting the appropriate Account Type button. Enter your email address into the E-mail address field. This will also be your Bittrex Global username. Enter a password into the Password field. Passwords must be at least 8 characters long. Best Online Stock Broker - Top 6 Trustworthy Brokers

https://otcpm24.com/2021/08/12/this-crypto-has-gained-over-1800-in-2021-should-you-buy/Woman\_followin g\_upward\_trending\_.2e16d0ba.fill-1080x1080\_w1p7gY4.jpg|||This Crypto Has Gained Over 1,800% in 2021. Should You Buy ...|||1080 x 1080

https://c8.alamy.com/comp/KH0DGY/coin-stacks-on-a-dark-background-money-financial-business-growth-concept-KH0DGY.jpg|||Coin stacks on a dark background, Money, Financial ...|||1300 x 956

Top Options Trading Strategies - Beginner's Guide To Trading

https://binantrader.com/images/binance/1615339443828/original/how-to-contact-binance-support.jpg|||How to Contact Binance Support|||3640 x 2000

Top ERGO markets. A list of the top ERGO markets across all crypto exchanges based on the highest 24h trading volume, with their current price. Market. 24h volume. 1 ERG/USDT Gate.io. \$ 1.54 million. \$ 9.32. 2 ERG/ETH Gate.io. \$ 26,928.23.

https://blog.blockstack.org/wp-content/uploads/2019/04/56828048\_869426586729964\_299310111875137536 \_n.png|||Stacks token Archives Page 3 of 4 Stacks Blog - Apps ...||2048 x 1168

https://www.cryptonewsz.com/wp-content/uploads/2019/10/Jieyi-Technology-Partners-With-NULS-1.jpg|||Jie yi Technology Partners With NULS to Provide Blockchain ...||1920 x 1080

nuls.io Making It Easier To Innovate

Stacks is an open-source network of decentralized apps and smart contracts built on Bitcoin. Stacks unleashes Bitcoins full potential as a programmable base layer.

https://lh3.googleusercontent.com/p-7unLFcczDS\_2hU99xssb36Rwk3yqz8iRI4ObiN8j8anV4d51y0D3n1tgdI 8ibQ34bv8-qLQyiHRzerfbnTDpEZ3ETQInc-iGNU9HJKbjeIZoQx8Vr8n27ExDBgjvMIhPrPvIv9|||How to withdraw AUD on Binance.com | Binance Support|||1600 x 768

https://global.bittrex.com/wp-content/uploads/sites/2/2020/12/U-Zyn-Chua-podcast.png?w=1024|||The Bit Podcast Episode 6 with U-Zyn Chua||1024 x 1024

https://www.newsbtc.com/wp-content/uploads/2017/10/Lucye-5-1.jpg|||Blockchain Lucyd Builds Ergonomic, Prescription-Ready 13 ...||1500 x 785

http://www.operationbusiness.fr/wp-content/uploads/2018/02/Pourquoi-les-cryptomonnaies.jpg|||La Blockchain pour les nuls : comment ça marche ...|||1600 x 1920

NULS is a microservices-driven blockchain project that uses the Proof of Credit (PoC) consensus mechanism (dPoS plus credit rating) to mine via staking. The NULS modular design features NULSTAR, a microservices-based framework reportedly enabling enterprise-grade blockchain solutions for smart contracts, private chains, public chains, dApps and NRC-20 tokenization.

https://i.pcgs.com/s3/cu-pcgs/Articles/20210407-asian/japan-oban-pcgs-march2021.jpg|||Rare PCGS-Graded Asian Coins Break Records at Stacks ...||1900 x 950

http://thecryptocurrencyforums.com/wp-content/uploads/2018/05/Coinbase-Pro-Deposit-Menu.png|||Buying crypto with Coinbase Pro The Cryptocurrency Forums|||1800 x 1006

https://static.coinpaprika.com/coin/efyt-ergo/card.png?116751|||Ergo (ERG) Price, Charts, Market Cap, Markets, Exchanges ...||1536 x 768

https://cryptoglobe.s3.eu-west-2.amazonaws.com/2020/05/coinbase\_wallet\_screenshot-1536x869.png|||The Coinbase Wallet App Can Now Receive Crypto From a ...|||1536 x 869

https://bitcoinox.com/wp-content/uploads/2019/08/Chinese-Bitcoin-Exchanges-May-Face-Stricter-Regulation -and-Licensure-1068x1068-1.jpg|||Bitcoin Ranks As 11th As EOS Still Tops China's Monthly ...|||1024 x 768 http://video.almega.se/wp-content/uploads/679043/the-biggest-stock-brokerage-firms-in-the-u-s.jpg?download =now|||Stock Market Trading - spirit airlines announces transfer ...|||1728 x 1152 Stacks ecosystem becomes first Web3 project on Bitcoin Tokeneo

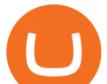

http://www.kitco.com/news/2018-06-12/images/stacks\_of\_coins.jpg|||Gold Is Watching Feds Language, Not Hike Decision ...|||5616 x 3744

https://d229noksprj98s.cloudfront.net/wp-content/uploads/2020/08/bat-crypto-com-cardano-price-analysis-22august.png|||Cardano Ecosystem / Cardano launches Ethereum DevNet ...||1938 x 1073

https://coincodex.com/api/coincodexnews/get\_news\_image/2559595|||Nuls (NULS) News Feed | CoinCodex|||2560 x 1440

Stacks Crypto Price Prediction, News, and Analysis (STX)

https://www.chainbits.com/content/uploads/2018/06/nuls-website-screenshot.png|||Nuls (NULS) Review The First Highly Customizable ...|||1701 x 903

http://media.liveauctiongroup.net/i/9624/11305140\_1.jpg?v=8CE56093E2BC950|||SAVINGS BOX. A plastic bank in the shape of a Stack of U.S ...||1200 x 1200

https://ff6b0831fc22ae7448da-c42756d6a9d4d1816a8025cfbdc9dd0a.ssl.cf3.rackcdn.com/uploads/6c21b0f9-7 05b-4f8e-8215-b5067f3110ca%2Fconversions%2Fdefault.jpg|||Is There A Limit On How Many Cryptocurrencies Are Made ...||1600 x 1440

Binance P2P Applies T+1 Withdrawal Limit to the Bahrain Market 2022-01-13 Binance Staking Launches ICP Staking with Up to 38.75% APY 2022-01-12 74th Phase of Dual Investment Launched - Adding LUNA and AVAX 2022-01-12

EXCLUSIVE: Building On Top Of Bitcoin May Not Be As Popular .

Nuls: The Undervalued Crypto Coin by Avecedii Medium

Nuls Coin Review: What is NULS? Complete Beginners Guide

https://images.cointelegraph.com/images/1434\_aHR0cHM6Ly9zMy5jb2ludGVsZWdyYXBoLmNvbS9zdG9y YWdlL3VwbG9hZHMvdmlldy81ZDk5YjQwY2ZlYjQ5MDQ1ZTM4YWNIMGY4MjZjODA2Zi5qcGc=.jpg| ||Building Up a Base for Crypto: The Story of Coinbases ...|||1434 x 955

https://binanchain.com/images/binance/1615614812219/original/what-is-stochastic-rsi-how-does-it-work-on-b inance.png|||What is Stochastic RSI? How does It work on Binance|||2500 x 2500

Now, Bittrex Global is offering FTX Leveraged Tokens to users outside the European Union (EU) and European Economic Area (EEA), allowing traders all the benefits of leveraged trading but in a simplified asset. Much like leveraged trading, leveraged tokens allow for trading up to 3x the value of the assets being traded.

https://i.etsystatic.com/25497458/r/il/feebb9/2871217439/il\_1588xN.2871217439\_fm2e.jpg|||NULS Cryptocurrency Logo STICKER Die-Cut Vinyl Decal | Etsy|||1588 x 1588

https://coldwellbankerpreviews.fr/wp-content/uploads/2019/05/acheter-crypto-monnaie.jpg|||Acheter de la crypto monnaie : le portail Thibault De ...|||1920 x 1183

https://20thirty500.com/wp-content/uploads/2021/12/five-bitcoin-short-films-for-a-lazy-holiday-evening-ener gy-money-basket.jpg|||Five Bitcoin Short Films For A Lazy Holiday Evening ...|||1280 x 853

Potential phishing email : BinanceUS

http://www.winterwind.com/uploads/covers/NPyPK30rWTx22zEL6IxycGYcKbB9MdIh8kd59jbx.png|||Is Binance's New Smart Chain a Rival to Ethereum?|||1340 x 800

https://public.bnbstatic.com/image/cms/blog/20190610/b9ecab06-ee7a-4099-9d20-6c6124982d4b.jpeg|||Binan ce Weekly Report: Binance Stablecoins, Buy BNB with ...||1600 x 900

https://thumbs.dreamstime.com/z/business-concept-coin-stacks-news-paper-cityscape-background-74839181.j pg|||Business Concept, Coin Stacks On News Paper With Cityscape ...|||1300 x 953

Top 25 investment brokerage firms. - Free Online Library

https://o3schools.com/wp-content/uploads/2021/04/Guide-Trading-Binance-Quarterly-Futures-Contracts-o3sc hools.png|||Ultimate Guide to Trading Binance Quarterly Futures ...||1600 x 900

Stacks (STX) price today, chart, market cap & amp; news CoinGecko

https://public.bnbstatic.us/20200411/e2cb8b11-3804-49de-bf45-82db35166499.png|||Binance.US Blog|||1600 x 900

moving crypto from coinbase nuls cryptocurrency

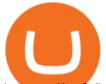

Answer (1 of 6): Coinbase is the largest popular cryptocurrency exchange in the United States. It became the first cryptocurrency exchange to go public on the Nasdaq in 2021.

https://mycryptopaper.com/wp-content/uploads/2018/09/b6.jpg|||How to Buy NFTs with a Credit Card: A Quick & amp; Easy Guide ...||1920 x 1280

Hello, In This Video I Go Over Transfer Coinbase To Crypto.com and How To Transfer From Coinbase To Crypto.com. How To Send From Coinbase To Crypto.com Step by Step Instructions, Guide, Tutorial, Video Help. In this video I walk through the step by step guide, instructions, tutorial on how to transfer send crypto coins ETH BTC bitcoin .

https://thumbs.dreamstime.com/z/full-frame-macro-shot-detail-golden-silver-color-coin-stacks-dark-backgrou nd-copy-space-text-business-110110531.jpg|||Golden And Silver Color Coin Stacks On Dark Background ...||1300 x 933

https://www.cryptocustomercare.org/wp-content/uploads/2021/07/How-Do-I-Contact-Binance-Support.jpg|||H ow Do I Contact Binance Support? & amp; Live Chat Support|||1280 x 800

https://cdn.discordapp.com/attachments/819952630536863764/819953608753414174/Step\_1.\_Bitcoin\_registr ation.png||Set Up Your itcoin #knowhow nftk.io|||1903 x 4337

Ergo price today, ERG to USD live, marketcap and chart .

How does Binance USD work? Binance USD has a unique tokenomics (aka token economic) system that has allowed it to keep the price equal to one US dollar and its partnership with Paxos is key to this. The blockchain infrastructure platform holds the same number of US dollars as the total supply of BUSD.

https://img.etimg.com/thumb/width-1200,imgsize-16274,resizemode-4,msid-84194828/crypto-exchange-bina nce-temporarily-suspends-payments-from-eus-sepa-network.jpg||News : Trade Guide | Proprietary Tool For Futures ...||1200 x 789

ERGO (ERG) Price to USD - Live Value Today Coinranking

https://i0.wp.com/files.ambcrypto.com/wp-content/uploads/2021/11/10182414/SUSHI-exchange.png?ssl=1|||E xpecting SUSHI to breach \$15 anytime soon is as realistic ...||3840 x 1300

https://kokopelli-blog.org/images/stormgain-review-important-read-this-before-you-trade-crypto.jpg|||Bitcoin swap piac, Milyen adatokat látok az Árfolyamok ...||1891 x 893

https://thumbs.dreamstime.com/z/ryazan-russia-march-homepage-nuls-crypto-currency-pc-display-web-addres s-io-114084471.jpg||Ryazan, Russia - March 29, 2018 - Homepage Of Nuls Crypto ...||1300 x 957

https://coincodex.com/en/resources/images/admin/news/how-does-the-blockch/45309168024\_79808c36dc\_k.j pg:resizeboxcropjpg?1580x888|||How Does The Blockchain Work? | CoinCodex||1580 x 888

Change Email Address. . Support. Support Center Give . Binance Australia only offers spot conversion of fiat to digital currency and vice versa.

https://scambinance.com/ru/uploads/posts/2020-06/1591453696\_screenshot\_4.jpg|||Binance does not answer questions about its legal and ...|||1137 x 859

https://static.tildacdn.com/tild3735-3861-4739-b433-396231653732/Blog\_banners\_-\_2.png|||Introducing the new Stacks Grants App|||1680 x 945

News Stacks Foundation

Charles Schwab is a leading U.S. stock brokerage firm with \$4.04 trillion in client assets and 12.3 million active brokerage accounts. 1. Fidelity Investments has \$11.1 trillion in total customer .

https://public.bnbstatic.com/image/cms/article/body/4517/7ecd9bf092f7947dd69685abd08712c6-4.png|||How to Unlock My Account on Binance App | Binance Support|||1053 x 1600

How to contact Binance.US support Binance.US

Ergo (ERG) Price, Chart & amp; Market Cap DigitalCoinPrice

Nuls (NULS) is a coin that has been slowly creeping its way up the Market Cap rankings. It has suddenly generated a great deal of interest in a previously obscure cryptocurrency. This Singaporean based project is trying to develop a highly adaptable blockchain that can be used for enterprise solutions. They have regularly

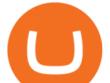

used the phrase Nuls is nothing, Nuls is everything.

Add Debit Card to Your Binance.US Account. If playback doesn't begin shortly, try restarting your device. Videos you watch may be added to the TV's watch history and influence TV recommendations. To avoid this, cancel and sign in to YouTube on your computer.

https://assets.bwbx.io/images/users/iqjWHBFdfxIU/iVq9QFQQ3yaY/v0/-1x-1.png|||Does Binance Work In Canada - Gains Binance Quiz April ...||1296 x 768

Blockstack's STX Token Doubles in a Day, as South Korean .

https://thumbs.dreamstime.com/z/business-concept-coin-stacks-news-paper-financial-graph-stat-background-7 4839173.jpg|||Business Concept, Coin Stacks On News Paper With Financial ...|||1300 x 953

https://www.bit-sites.com/wp-content/uploads/2017/12/Exchange-Binance-2048x1321.jpg|||How does Binance Exchange work? | Binance Review 2020 ...|||2048 x 1321

The Biggest Stock Brokerage Firms in the US

https://i0.wp.com/files.ambcrypto.com/wp-content/uploads/2021/11/06170448/Screen-Shot-2021-11-06-at-5.0 3.45-PM.png?ssl=1|||Fantom displays significantly strong fundamentals, may ...|||1715 x 1177

NULS Crypto Price Prediction, News, and Analysis (NULS)

The broker also lowered its option base charge and per-contract fee. The firm also increased its trading discount for Wells Fargo Portfolio customers from \$2 to \$3. Robo Accounts Another change the top 10 stock brokerage firms has seen is a move away from self-directed and traditionally-managed accounts towards automated investment management.

January 15, 2022 - The current price of Ergo is \$4.274637 per (ERG / USD). Ergo is 90.30% below the all time high of \$44.06. The current circulating supply is 32,012,428 ERG. Discover new cryptocurrencies to add to your portfolio.

https://i.redd.it/pu7ufj2r00901.jpg|||Received Binance email confirmation for registration, but ...||1125 x 1185 https://i.redd.it/c4o8l547aaz01.jpg|||Nuls - We Are Coming (Cryptocurrency World) : nulsservice||15692 x 3200

https://www.haasonline.com/wp-content/uploads/2018/01/binance-trade-bots-cryptocurrency-exchange.png||| How To Trade Crypto On Binance Pdf : How to trade in ...||2174 x 1358

https://thumbs.dreamstime.com/z/nuls-coin-cryptocurrency-blockchain-icon-virtual-electronic-internet-money -cryptocoin-symbol-logo-nuls-coin-cryptocurrency-127253133.jpg|||Nuls Coin Cryptocurrency Blockchain Icon. Virtual ...||1600 x 1690

https://canadiancoinnews.com/wp-content/uploads/sites/2/2020/09/stacks2-1.jpg|||Canadian rarities highlight August Stack's sale - Canadian ...||1600 x 1006

https://miro.medium.com/max/1400/0\*nlNIzkbhAYwmgU8r.|||How To Move Bitcoin Off Coinbase - Best Bitcoin Earning ...||1400 x 840

Ergo Coin Price & amp; Market Data Ergo price today is \$4.43 with a 24-hour trading volume of \$1,407,548. ERG price is up 1.8% in the last 24 hours. It has a circulating supply of 49 Million ERG coins and a total supply of 97.7 Million. If you are looking to buy or sell Ergo, Gate.io is currently the most active exchange.

https://blockonomi-9fcd.kxcdn.com/wp-content/uploads/2019/03/what-are-binary-options.jpg|||What Are Binary Options & amp; How do They Work: Complete Guide|||1400 x 933

One NULS (NULS) is currently worth \$0.65 on major cryptocurrency exchanges. You can also exchange one NULS for 0.00001494 bitcoin (s) on major exchanges. The value (or market capitalization) of all available NULS in U.S. dollars is \$65.03 million.

https://public.bnbstatic.com/image/cms/article/body/202108/abd3968bcddc03f7a0f6f738fa85172a.png|||How to Use Binance Support || Binance Support ||1458 x 986

https://global.bittrex.com/wp-content/uploads/sites/2/2020/10/return\_return\_blog-1.png|||Bittrex Global Launches Leveraged Tokens|||1500 x 1002

Originally Answered: How do I move my crypto to a hard wallet from Coinbase? Find the receiving address of your hardware wallet. Go to coinbase, click 'send', enter the amount from the wallet and then paste in your receiving address of your hardware wallet. Follow this link for full answer However, how does

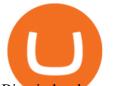

Bitcoin hardware Wallet work?

https://cryptotraders365.com/wp-content/uploads/2021/09/bitcoin-spikes-to-52k-highest-since-mid-may-mark et-watch.png|||Bitcoin Crashes \$5500 Below \$53K Upon Severe Correction ...||1791 x 778

Build a Crypto Portfolio - The Safest Place to Buy Crypto

Stacks token (STX), the cryptocurrency of decentralized computing platform Blockstack, doubled in value in less than 24 hours after it became available to trade on South Korea-based.

https://img.gadgethacks.com/img/72/93/63649280216951/0/coinbase-101-fees-fine-print-you-need-know-befo re-trading-bitcoins-other-cryptocurrencies.w1456.jpg|||How Do I Move Crypto To Another Wallet Coinbase Three ...|||1242 x 2208

What Is Binance Coin and How Does It Work? - Coin Journal

Why should I move my crypto from Coinbase to a wallet like .

https://www.newsbtc.com/wp-content/uploads/2018/08/30073625\_1936570976654969\_17566450803858222 51\_o.jpg|||Who Is Going to Win? Banks or New Blockchain Based Fintech ...|||2048 x 784

https://www.newsbtc.com/wp-content/uploads/2019/03/bitcoin-coinbase-crypto-roger-ver-shutterstock\_11329 61363.jpg|||Why A Stock Market Listing For Coinbase Is Ultimately ...||4032 x 2688

https://static-secure.guim.co.uk/sys-images/Guardian/Pix/pictures/2014/1/14/1389711731836/Stack-of-coins-0 14.jpg|||Five quick money-saving tips for SMEs | Guardian Small ...|||2560 x 1536

Nuls price today, chart, market cap & amp; news CoinGecko

Transfer Your Crypto Assets From Coinbase To Ledger. If playback doesn't begin shortly, try restarting your device. Videos you watch may be added to the TV's watch history and influence TV recommendations. To avoid this, cancel and sign in to YouTube on your computer.

https://subdiy.com/wp-content/uploads/2021/06/bitcoin-2643159\_1920-1536x1022.jpg|||How Does The Binance NFT Value Matters System Work? - NFT ...||1536 x 1022

https://i.pinimg.com/originals/c0/2e/03/c02e03a1513a4c61c319bf442db70a4f.jpg|||Robinhood Vs Coinbase For Crypto Trading - Arbittmax|||1068 x 1068

Latest News Tesla Now Accepts Dogecoin Payments New Ethereum Rival Soars After Announcement of \$150M Fundraising Round US FTC Warns Consumers Against Crypto ATM Scam Shiba Inu and Dogecoin skyrocket 13%, while Bitcoin approaches \$44k More than 10% of First-time Homebuyers in America Sold Crypto to Fund Down Payments

Discover the Latest News and Content from Bittrex Global .

https://themarketperiodical.com/wp-content/uploads/2021/07/image-293.png|||STACKS price analysis: STX Token Price Jumps Almost 25% ...||1600 x 800

List of Top 10 Investment Banking Firms in India. 1. JPMorgan Chase : 2. Goldman Sachs : 3. Bank of America Merrill Lynch : 4. Morgan Stanley : 5. Citigroup : 6. Deutsche Bank : 7. Credit Suisse : 8. Barclays Capital : 9. UBS : 10. Wells Fargo :

Stacks - DeFi, NFTs, Apps, and Smart Contracts for Bitcoin

Binance offers a staking service called Locked Staking. Locked staking requires you to lock the coins you wish to stake for a certain period to earn rewards. During the staking period, your cryptocurrencies will be locked and you would not have any access to these coins until the staking period is over.

https://thecryptonewsweb.com/storage/2021/08/Heres-what-Solanas-liquidity-black-hole-means-for-the-altcoi n.png|||Here's What Solana's 'liquidity Black Hole' Means For The ...|||2672 x 814

https://assets-global.website-files.com/5f3306add5c511ca4cf17da9/6040b0256b1c20b46a681103\_Blockchain (1).png||What Is Binance Smart Chain? | CoinMarketCap||1500 x 1500

Videos for Moving+crypto+from+coinbase

Support Center - Binance

Customs Brokerage Company - Customs Services - maersk.com

https://cdn.publish0x.com/prod/fs/images/74df3e1d64edfabdfc46197c5a0c840aa238b9a04f8436172aafb0be08

Is

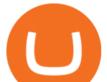

71b33f.png|||GiftedHands (GHD) Joins NULS/Nerve|||1920 x 1078

https://4c-trading.com/wp-content/uploads/2019/10/binance-1-1536x864.png|||Binance Offers Traders Free Cryptocurrency||1536 x 864

https://s3.cointelegraph.com/uploads/2021-12/8d14eb82-2a0a-4332-86db-d604b619c788.png|||Small Ethereum investors increase exposure as ETH loses ...||1800 x 1013

Nuls is a community-based cryptocurrency that is working on a modular based structure. The modular structure allows a simple plug and play lego-like for private blockchains to be part of a .

https://miro.medium.com/max/1838/1\*hkKFxbS5qN2o\_U17pQ--Ew.png|||How To Move Your Bitcoin From Coinbase To Wallet | How To ...||1838 x 1187

https://thumbs.dreamstime.com/z/business-concept-coin-stacks-news-paper-financial-graph-stat-background-7 4839192.jpg|||Business Concept, Coin Stacks On News Paper With Financial ...|||1300 x 953

https://i.pinimg.com/originals/fd/a0/3a/fda03a4b49fd60faa59f987329e85e8e.gif ||| What the set of the set of

CRYPTOCURRENCY FROM THE BINANCE REFERRAL and How ... |||1894 x 794

https://investologics.com/wp-content/uploads/2021/04/coinbase-offers-customers-a-way-to-purchase-crypto-u sing-paypal.jpg|||Coinbase offers customers a way to purchase crypto using ...||1160 x 773

We update our ERG to USD price in real-time. Ergo is up 0.47% in the last 24 hours. The current CoinMarketCap ranking is #340, with a live market cap of \$173,805,242 USD. It has a circulating supply of 32,012,428 ERG coins and a max. supply of 97,739,924 ERG coins. If you would like to know where to buy Ergo, the top cryptocurrency exchanges for trading in Ergo stock are currently KuCoin, Gate.io, FMFW.io, ProBit Global, and Hotbit.

https://public.bnbstatic.com/image/cms/article/body/202102/290b03b42eb048842bd61e7e3c23740d.png|||How to buy crypto with AUD balance on the Binance Lite app ...||1600 x 900

Bittrex was founded in 2014 by three cybersecurity engineers. Our goal is to operate a world-class crypto exchange with a focus on trust. With lightning-fast trades, dependable digital wallets and industry-leading security, weve created an exchange our customers can count on.

https://writeupcafe.com/community/wp-content/uploads/2020/08/binance-support-5.jpg|||Binance Support Phone Number 1844-907-0588 || unequivocally|||1200 x 900

How do I move crypto between my Wallet and Coinbase.com .

How Does Staking And Savings Work On Binance?

https://lh3.googleusercontent.com/7X6aG8tXIxV5TyIIATtQ1lf9FOygkLa-mjKDFNN62YGtXG\_G2WhAJ8J YyHIPIbYWh\_LlbWL7Wyg\_HtYZbsISWzZjN6zh3pPO8dkl2b7NNAdnBkX6\_8SsF3oqPpkokPsizt9wMc4o|| |Binance Smart Chain Capacity Roadmap - Binance Smart Chain ...|||1600 x 801 Videos for Nuls+cryptocurrency

Schwab has 14.1 million active brokerage accounts under its umbrella, as well as nearly 150,000 retirement plan accounts with \$72.6 billion in assets and more than 224,000 self-directed brokerage.

https://techcryption.b-cdn.net/wp-content/uploads/2019/08/Project-Timeline.gif|||How to Trade on Binance? - Techcryption|||1920 x 1080

https://bitsgap.com/content/images/2020/08/Screenshot-2020-07-24-at-00.06.28.png|||Moving Average - One of the best indicators for the crypto ...||1600 x 829

Everything You Need to Know About Binance Launchpool: How to .

https://tonyy.in/assets/img/2017/08/binance-account.png|||Bittrex Account Recovery 2fa Where Is My Wallet On Binance|||2880 x 1236

http://c.asstatic.com/images/3793891\_636912367007972500-slide1\_fs.png|||Binance Customer Service Phone Number |authorSTREAM|||1200 x 900

https://c8.alamy.com/comp/B7W8K9/13-going-on-30-year-2004-usa-jennifer-garner-director-gary-winick-B7 W8K9.jpg|||Nuls Stock Photos & amp; Nuls Stock Images - Alamy|||1300 x 1065

https://image.isu.pub/190509112802-c6e9ece4ce0100b064bd419e33e2414c/jpg/page\_1.jpg|||Binance [+866,828,0073] Binance Support Number by cndps14 ...||1500 x 1125

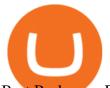

Best Brokerage Firms. Top Stock Brokers List [2022]

Bittrex Global | 23,694 followers on LinkedIn. We offer safe, secure & amp; innovative solutions to crypto traders around the globe! | Bittrex Global is a secure, reliable and advanced digital asset trading platform developed for international customers and built on Bittrexs cutting-edge technology. This international trading platform provides innovative tokens a more streamlined approach for .

https://i1.wp.com/files.ambcrypto.com/wp-content/uploads/2021/11/09183335/Screen-Shot-2021-11-09-at-6.3 2.59-PM.png?ssl=1||In a first, OpenSea crosses \$10 billion in total volume ...||2167 x 1075

https://static.cryptohopper.com/images/news/uploads/1598943907-binance-p2p-supports-leading-filipino-e-wa llet-apps-gcash-and-paymaya.jpg|||Binance P2P Supports Leading Filipino E-Wallet Apps GCash ...|||1600 x 900

Binance.US Review 2022: Pros, Cons and How It Compares .

Migrating Your Coins From Coinbase Ledger

Two-factor authentication (2FA) Bittrex Global

https://coinargus.com/wp-content/uploads/2021/08/Coinbase-Plans-to-Spend-More-of-its-Cash-on-Crypto-sca led.jpeg|||Coinbase Plans to Spend More of its Cash on Crypto After ...|||2560 x 1707

The Best Brokerage Firms On The List Coming in at 4½ out of 5 stars the best brokerage firms in 2022 are TD Ameritrade and Ally Invest. TD Ameritrade is a well-known, established and heavily-advertised online broker. With 12 million customers, the company is among the biggest brokerages in the U.S.

https://goldretired.com/wp-content/uploads/Untitled-design-2020-09-20T162534.482-2048x1152.jpg|||What is Bittrex.com | Is It One That You Can Trust Or Not ...||2048 x 1152

https://coincodex.com/en/resources/images/admin/news/coinbase-responds-to-1/coinbase-screen.jpg:resizebox cropjpg?1580x888|||Coinbase Responds to Outages the Platform Experienced ...|||1580 x 888

https://miro.medium.com/max/3200/0\*GIcOScDpyqmOoIsZ|||How To Transfer Bitcoin From Coinbase To Btc E : How To ...||1600 x 1056

https://s3.tradingview.com/e/eaCLkJIY\_big.png|||Ergo Chart finally available on Tradingview for KUCOIN ...|||2454 x 1280

Here are the ways in which you can contact Binance. Submit an Email Request. Users are able to contact Binance by submitting a support ticket, which will be answered via email. Binance recommends that users pick the right Issue Type when submitting a ticket to expedite the customer service process. Issue Types include the following: App doesnt work

Bittrex Global - Leveraged Tokens

https://i.pinimg.com/originals/1d/a0/89/1da089cf4af83f1c86ed36c5dcd09367.jpg|||Null Is Nothing, NULS Is Anything You Want In A Blockchain ...||1080 x 1080

Taken all together, the Nuls ecosystem will benefit developers, businesses, and cryptocurrency enthusiasts by providing needed solutions and increasing usage and adoption of blockchain technology. Check out CoinBureau for the full review of Nuls.

https://www.uniglobemarkets.com/wp-content/uploads/2018/09/cryptocurrency.jpg|||CRYPTO MONNAIES - Uniglobe Markets|||3840 x 1387

Stacks (STX) aims to bring . brought into the public consciousness and the news reports . One of our priorities is increasing STX token access around the world so we are supporting .

https://miro.medium.com/max/3200/0\*ZzJj8ibSpZQkxLwG|||What Kinds of Consensus Algorithms Exist? | by FLETA ...||1600 x 900

https://c8.alamy.com/comp/D7ARHE/coins-sorted-into-stacks-of-1p-2p-5p-10p-20p-and-50p-D7ARHE.jpg||| Coins sorted into stacks of 1p, 2p, 5p, 10p, 20p and 50p ...|||1300 x 956

Buy, Sell & amp; Store Bitcoin - Buy Bitcoin & amp; Crypto Instantly

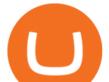

https://i.stack.imgur.com/pedY9.png|||api - Why is there a difference between the candlestick ...|||2543 x 1287 Bittrex Global listing of Ontology (ONT) and support for the Ontology Gas (ONG) unbinding for ONT holders. Bittrex Global support for the Fusion (FSN) blockchain upgrade. Bittrex Global support for the Pixel (PXL) blockchain upgrade. Bittrex Global support for the Cortex (CTXC) blockchain upgrade. See all 18 articles.

https://www.coinnews.net/wp-content/uploads/2019/04/Hong-Kong-Mercantile-Bank-of-India-50-Dollar-note .jpg|||Stack's Bowers Spring Hong Kong Sale Realizes .96M | Coin News|||1200 x 980

https://hacken.io/wp-content/uploads/2019/07/pic\_15.png||BitMax Exchange Review | Hacken||2501 x 808

https://cryptostonkz.com/wp-content/uploads/2021/06/Binance.jpg|||Another one! Clear Junction withdraws 'key payments ...||1600 x 900

https://www.worldfinance.com/wp-content/uploads/2014/07/India-France-investment.jpg|||France to help fund Indian infrastructure | World Finance|||1024 x 768

http://cdn-image.realsimple.com/sites/default/files/styles/rs\_photo\_gallery\_vert/public/money-stack.jpg?itok= XIC5O4UN|||4 in 10 Parents Saving for College Are Making This Really ...||2854 x 3400

https://btcpeers.com/content/images/size/w1600/2020/12/Screenshot--44-.png|||How does Binance Margin Trading work?|||1895 x 919

Find Out How to Use Binance: The Complete Binance Tutorial

https://static.coinpaprika.com/converter/btc-bitcoin/php-philippines-piso/card.png|||Bitcoin swap piac, Milyen adatokat látok az Árfolyamok ...|||1536 x 768

https://i.pinimg.com/originals/2a/bd/78/2abd782a3f9a46c2b28f0314e7b3133d.jpg|||What Is Dsh Cryptocurrency Buy Ethereum Classic Coinbase|||3993 x 1713

https://nullpoint.io/static/img/banner-ibmanager.jpg?v=9d6507a294b63855b00dee0e6d475135|||How To Start A Forex Brokerage Firm||1680 x 878

Does Binance.US have a customer service phone number? Extraction Fee. How to contact Binance.US support.

https://c8.alamy.com/comp/T8JKY1/san-francisco-us-9-may-2019-a-graph-of-increasing-trend-of-nuls-crypto currency-the-illustration-of-green-candles-bar-raising-trend-san-francisco-T8JKY1.jpg|||Nuls Stock Photos & amp; Nuls Stock Images - Alamy|||1300 x 956

https://image.binance.vision/uploads-original/034b5264762c47ddbc62c822436bed58.png|||Does Binance Work In Canada : How does it work? Live Work ...||1600 x 900

Bittrex Global is a new European exchange utilizing the trusted Bittrex technology platform. Headquartered in Liechtenstein, Bittrex Global aspires to be the premier global exchange for trading .

Binance is a crypto-to-crypto exchange. This means that users can only use it to trade cryptocurrencies. If you dont already own some cryptocurrency, then youll need to buy some before you can start trading with Binance. I suggest using an exchange that offers fiat currency trading like Coinmama, CEX.IO or Coinbase.

Binance.US charges a flat 0.1% spot trading fee, which is lower than many other U.S. exchanges, including eToro (about 0.75% for Bitcoin trades) and Coinbase (which charges 0.5% for trading fees .

https://www.coinigy.com/assets/img/charts/5cf6993ab9380.png|||Binance NULS/BTC Chart - Published on Coinigy.com on June ...||1715 x 840

https://canadiancoinnews.com/wp-content/uploads/sites/2/2020/09/stacks3-1.jpg|||Canadian rarities highlight August Stack's sale - Canadian ...||1600 x 998

https://binancewolfs.com/wp-content/uploads/2021/05/Group-100.png|||What is Binance Smart Chain and How Does it Work ...|||2421 x 1445

Moving+crypto+from+coinbase News

Trade Bitcoin & amp; Ethereum Cryptocurrency Exchange Bittrex .

Support Center - Binance

https://miro.medium.com/max/1280/1\*SavhDjAFdUB3xZnRXQcnqw.jpeg|||The Binance API scam. My accounting of an internal hack ...||1280 x 2026

https://miro.medium.com/max/5000/1\*18IDhdNyatqu0oCyBc0AIQ.jpeg|||Does Binance Work In Canada -

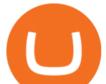

Gains Binance Quiz April ... |||2500 x 1407

Quotex - Trading Broker - Digital Asset Trading

https://coinerblog.com/wp-content/uploads/2019/01/Binance-Decentralized-Exchange-Will-Connect-With-Har dware-Wallets-Bitcoinist.com\_.jpg|||Binance: Decentralized Exchange Will Connect With Hardware ...|||1920 x 1200

https://executium.com/m/alt/images/936380597\_binance-huobi.jpg|||How Does Binance to Huobi Arbitrage Work? | executium ...|||1200 x 800

https://www.printplaygames.com/wp-content/uploads/2020/02/Auztralia-Tokens-Full-Stacks.jpg|||Train and Resource Tokens - Print & amp; Play|||1500 x 1200

http://c.asstatic.com/images/4310739\_637287617542788750-slide1\_fs.png|||Binance Support +1(844)986-0660 Binance Customer Support ...||1199 x 825

https://cdn.investinblockchain.com/wp-content/uploads/2018/09/nuls\_priceanalysis.jpg?x64395|||Nuls Price Analysis: NULS Approaches Strong Support at the ...||1706 x 1137

NULS price today, NULS to USD live, marketcap and chart .

https://thumbs.dreamstime.com/z/nuls-coin-cryptocurrency-blockchain-icon-virtual-electronic-internet-money -cryptocoin-symbol-logo-nuls-coin-cryptocurrency-127253110.jpg|||Nuls Coin Cryptocurrency Blockchain Icon. Virtual ...||1600 x 1690

https://coinerblog.com/wp-content/uploads/2018/09/Coinbase-Just-Partnered-With-A-Token-Startup-in-Bid-to -Attract-Pro-Traders-CoinDesk.jpg|||Coinbase Just Partnered With A Token Startup in Bid to ...|||1500 x 842 How To Transfer From Coinbase To Crypto.com - How To Send .

https://blog.bitvavo.com/content/images/2019/06/nuls.jpg|||Bitvavo lists NULS (NULS)|||1400 x 900

(end of excerpt)